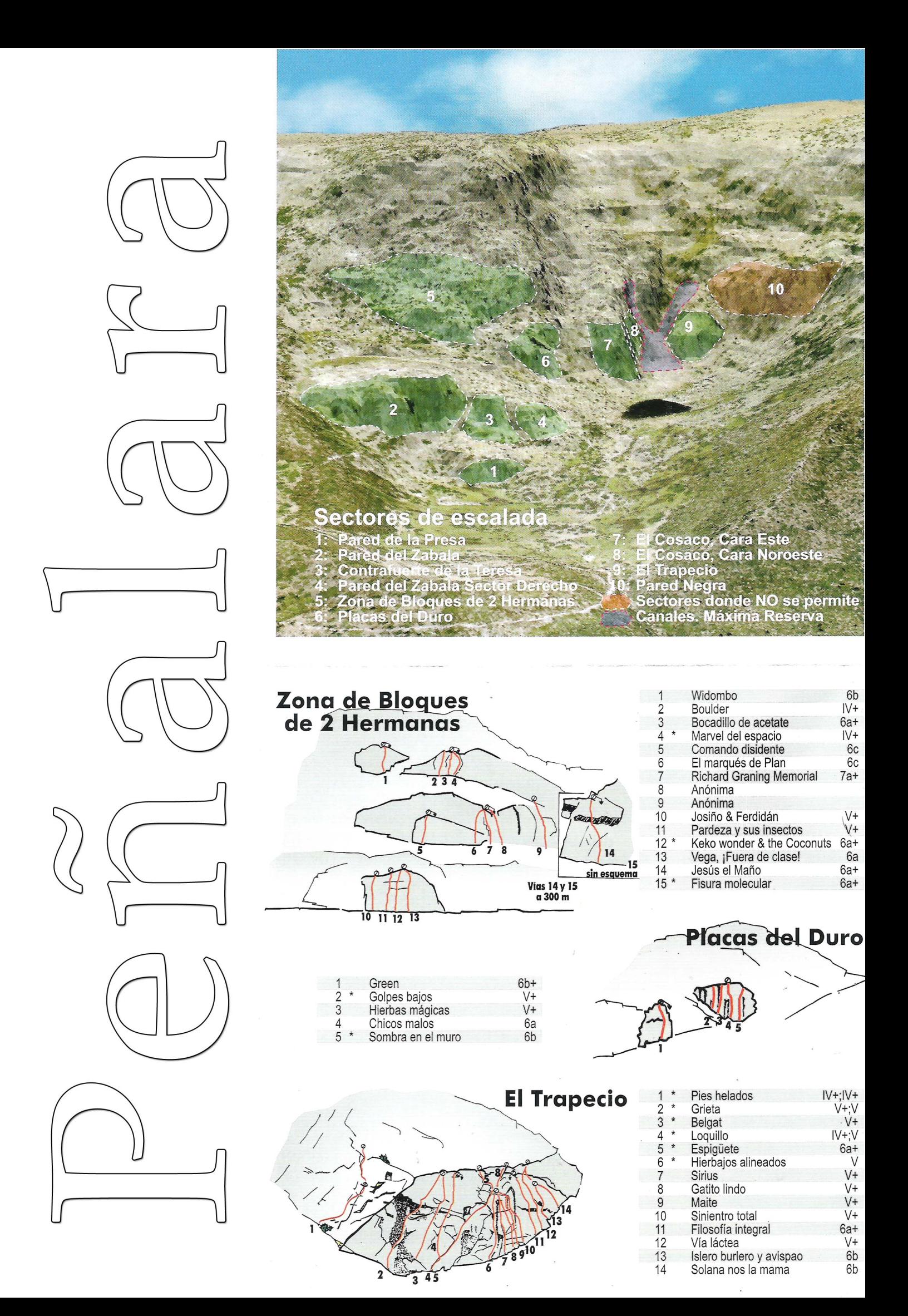

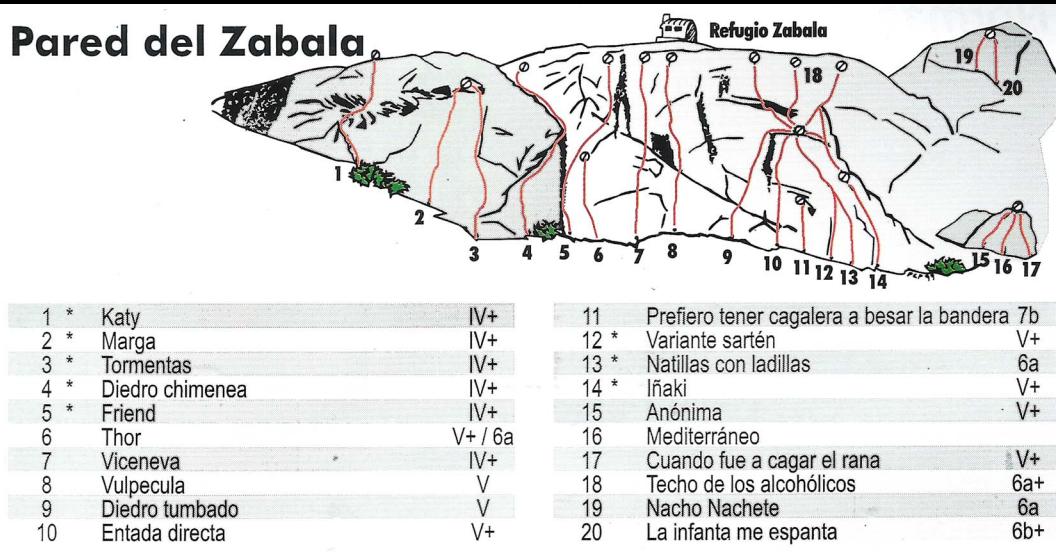

## Contrafuerte de la Teresa

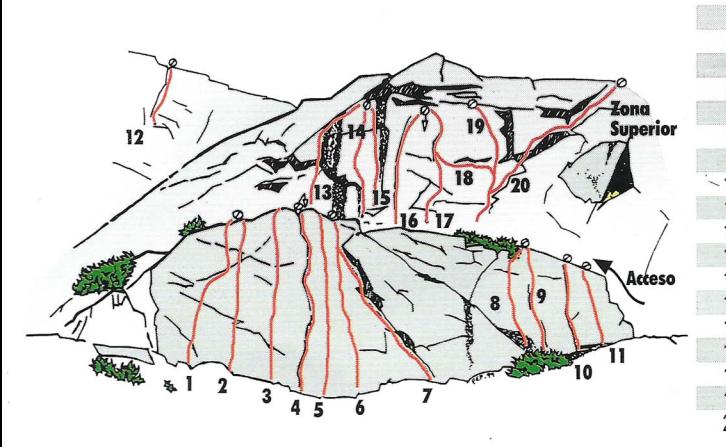

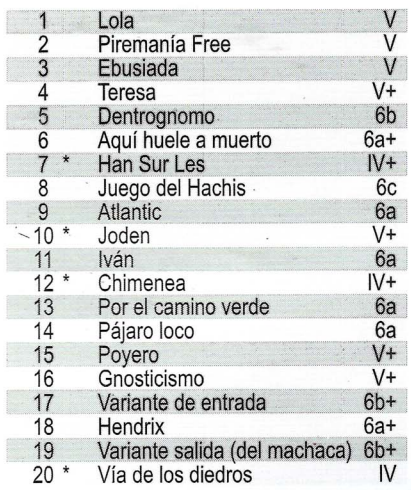

## **Pared del Zabala Sector Derecho**

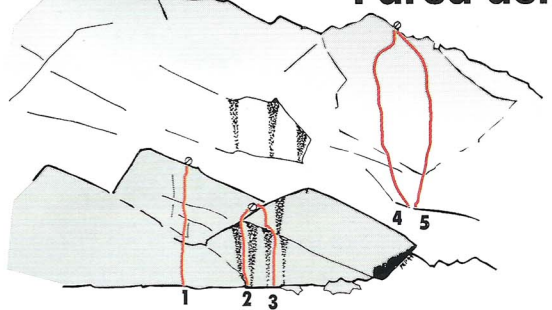

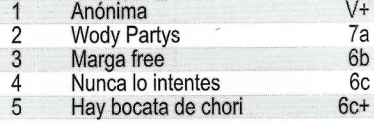

## **El Cosaco cara Este**

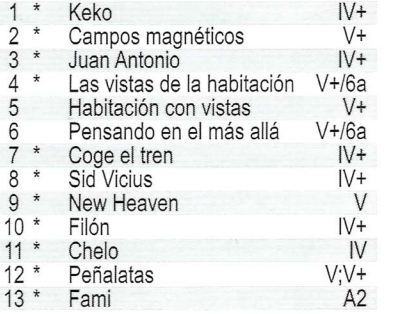

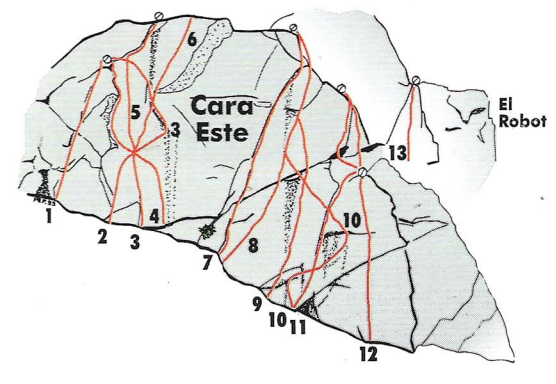

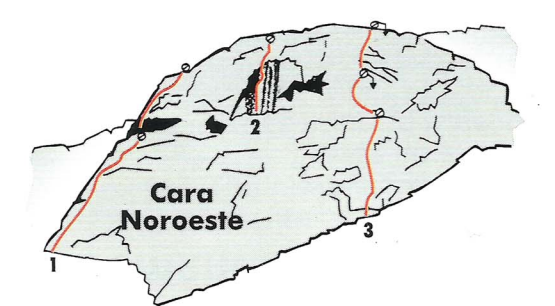

## **El Cosaco cara Noroeste**

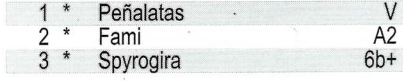

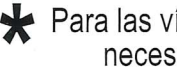

**★** Para las vías marcadas con \* son<br>necesarios fisureros y friends